[Document Name]Drawings

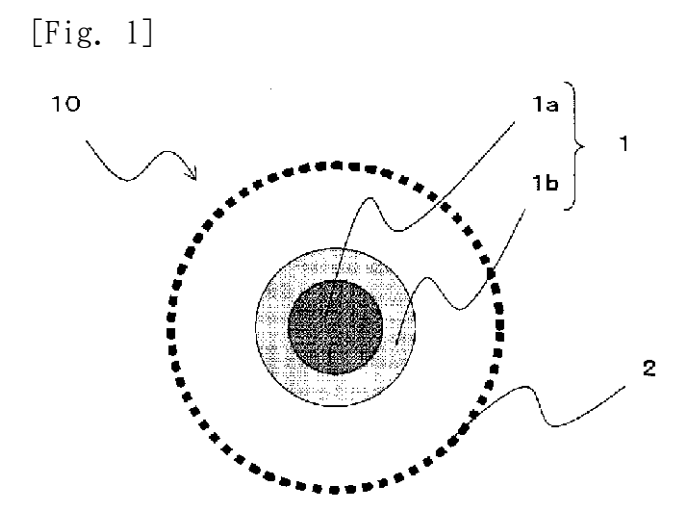

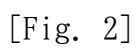

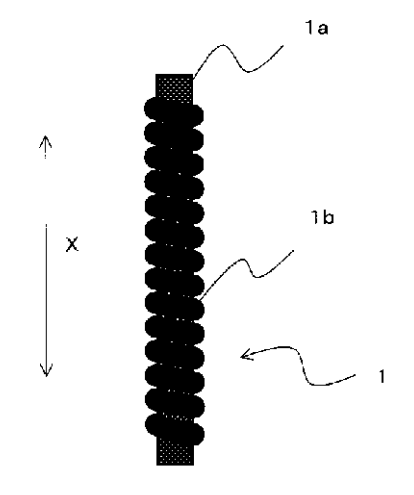

[Fig. 3]

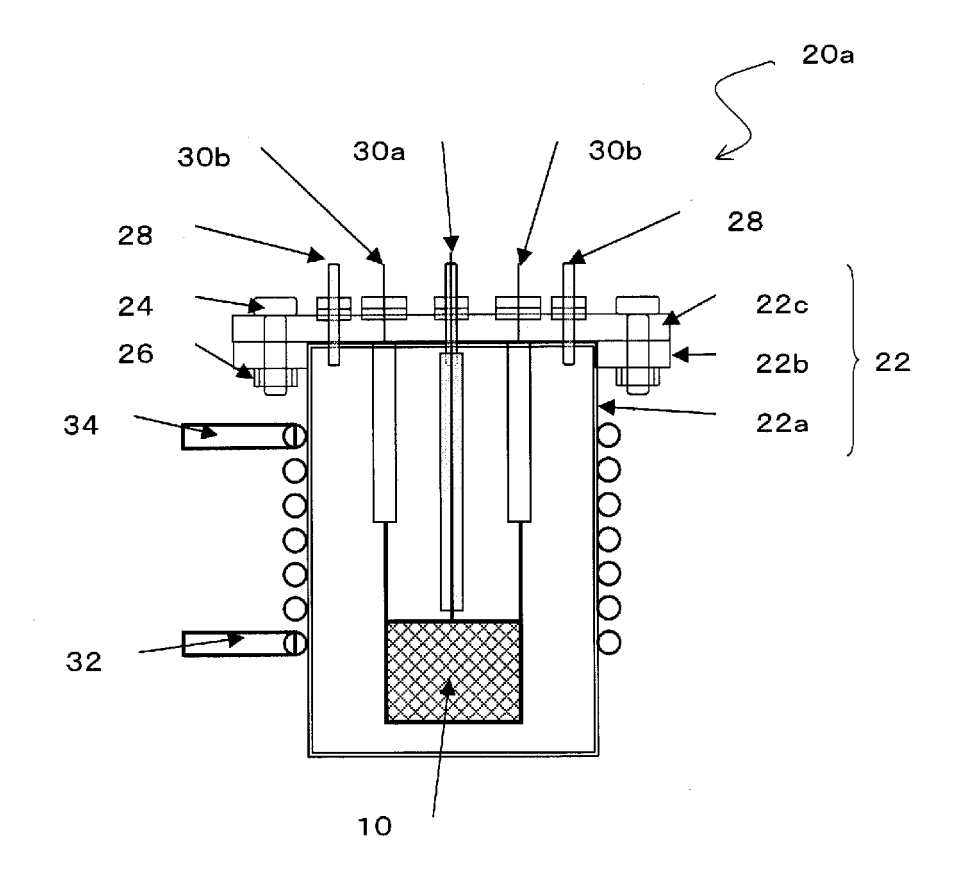

[Fig. 4]

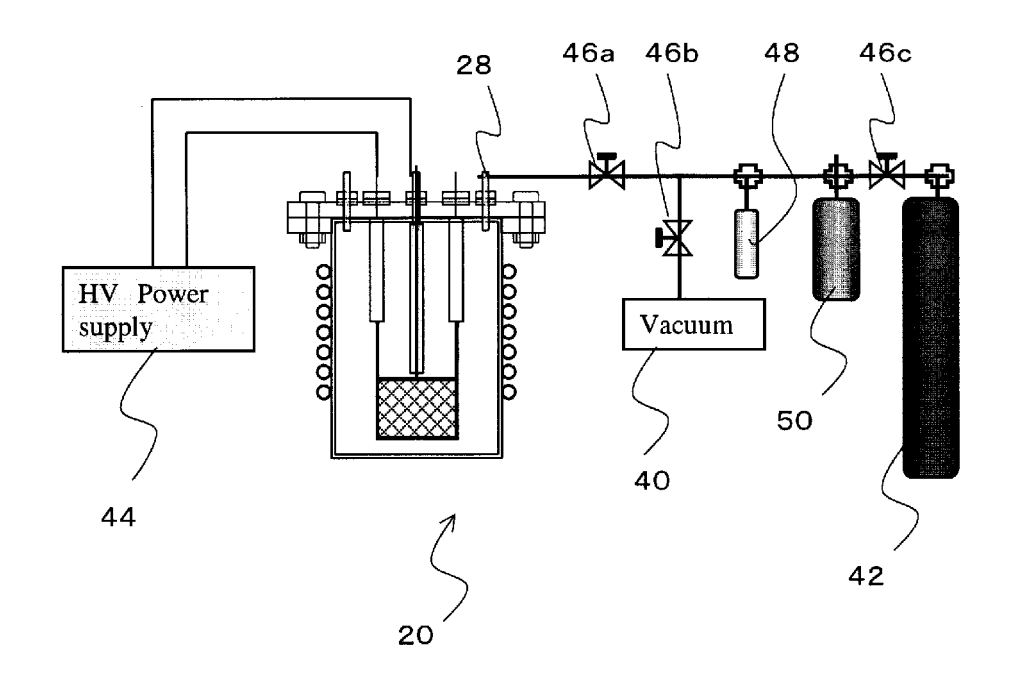

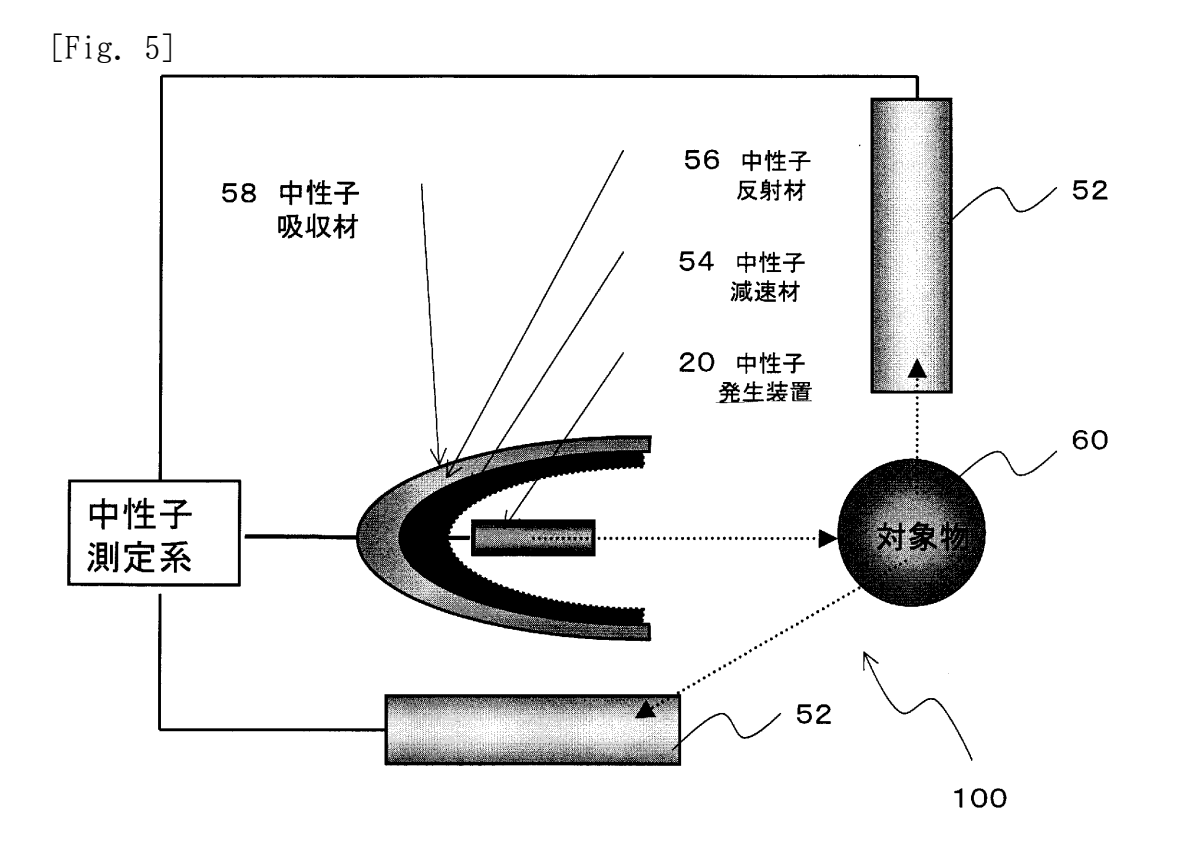

[Fig. 6]

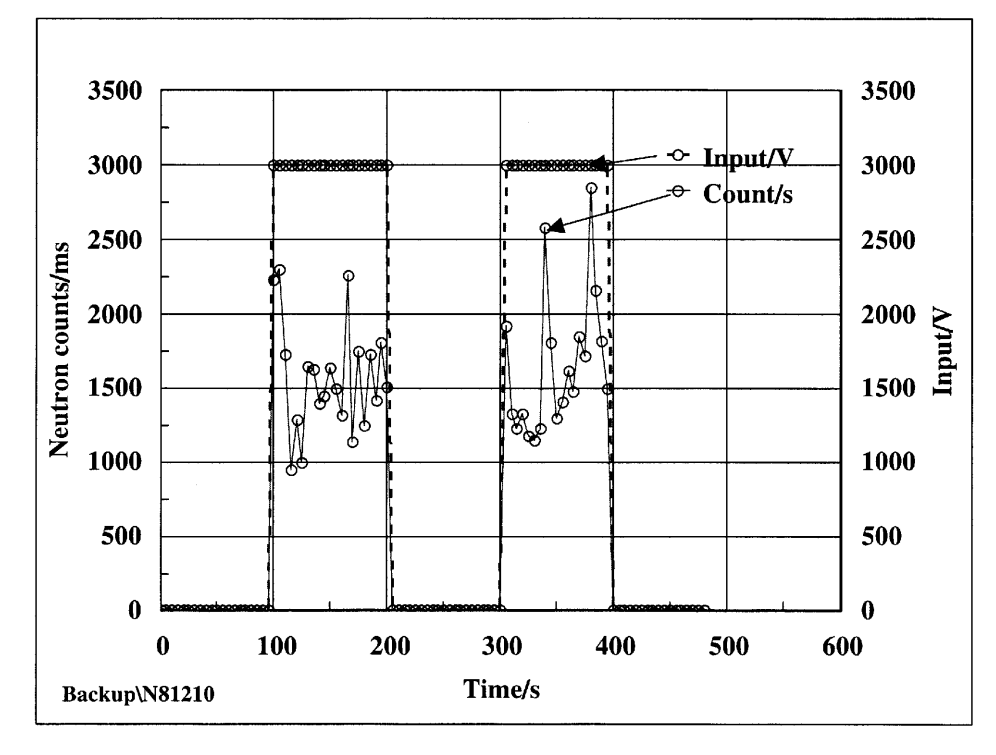